## Laboratorio di informatica di base: Esercizi di base sulla shell di linux

6 Novembre 2007

4日下

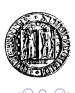

## Esercizi

- <sup>1</sup> Partendo dalla propria home directory elencare tutti i file contenuti nella directory "∼/Desktop".
- <sup>2</sup> Partendo dalla directory "∼/Desktop" elencare tutti i file contenuti nella directory "∼/Unipd/".
- <sup>3</sup> Partendo dalla propria home directory elencare tutti i file contenuti nella directory "∼/Desktop/Unipd/".
- <sup>4</sup> Partendo dalla home directory spostarsi nella directory "∼/Desktop/Unipd/".
- <sup>5</sup> Partendo dalla directory "∼/Desktop" spostarsi nella directory "∼/Unipd".
- <sup>6</sup> Spostare il file slideLinux.pdf, situato nel desktop, nella directory "∼/Unipd/InformaticaDiBase" (creare le directory se necessario).**K ロ ト K 伊 ト K ヨ ト**

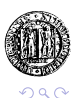